HMD global Oy Karaportti 2 02610 Espoo, Finland

Date: 2017/12/6

# FCC E-Label Information FCC ID: 2AJOTTA-1005

## Information to be displayed

1. The information that will be displayed on the e-label and information that will remain in the user manual is shown below:

| Information                                                                                                    | on E-label | In Manual |
|----------------------------------------------------------------------------------------------------|------------|-----------|
| FCC ID number                                                                                                    | Yes        | Yes       |
| DoC logo                                                                                                    | No         | No        |
| 15.19 statement ("This device complies with part 15 of the FCC Rules.<br>Operation is subject to the following two conditions: (1) This device may<br>not cause harmful interference, and (2) this device must accept any<br>interference received, including interference that may cause undesired<br>operation.") | No         | Yes       |
| Class A / B Digital Device user manual statements                                                                                                    | No         | Yes       |
| Caution to the user that changes or modifications not expressly approved<br>by the party responsible for compliance could void the user's authority to<br>operate the equipment                                                                                                    | No         | Yes       |

Images of the e-label screen are provided below:

Settings> System>About phone> Certification

# Model: TA-1005

Designed by HMD Global Oy Karaportti 2 02610 Espoo Finland FCC ID: 2AJOTTA-1005

**European Union** 

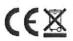

HMD global Oy Karaportti 2 02610 Espoo, Finland

#### B. Access to the required information on the e-label

1. Users must be able to access the information in no more than three steps in a device's menu. The actual steps are:

Settings > System > About Phone > Certification

2. The information is stored on the device, no special accessories or supplemental plug-ins (e.g., a SIM/USIM card) are required to access the information.

3. Users are provided specific instructions on how to access the information.

4. The equipment authorization application for the device must clearly include the instructions for accessing information as part of the exhibit showing the label information.

## C. Labeling for Importation and Purchasing

1. Products utilizing e-labels are required to have a physical label on the product at the time of importation, marketing and sales. For devices imported in bulk and not packaged individually, a removable adhesive label or, for devices in protective bags, a label on the bags is acceptable for this purpose. Any removable label shall be of a type intended to survive normal shipping and handling and must only be removed by the customer after purchase. For devices imported already in individual packages ready for sale, the information may alternatively be provided on the package. It shall contain:

1. The FCC ID and/or the DoC logo (if applicable); and

2. Any other information required by specific rule to be provided on the surface of the product unless such information is permitted to be included in the User's manual or other packaging inserts.

## **D.** Other considerations

1. The above information must be programmed by the responsible party and the information must be secured in such a manner that third-parties cannot modify it.

2. All the applicable regulatory information required on the packaging or user instructions must be provided according to the rules even if it is displayed electronically. For example, hearing aid compatibility (HAC) ratings for the phones as specified in 47 C.F.R. § 20.19.

3. E-label displays may include regulatory information required to be placed in the User's Manual or on the packaging as required by the rules. The following considerations must be taken into account for such information distribution.

a. If the primary user manual or user guide is provided by other electronic media (e.g., CD, or

# HMD global Oy

Karaportti 2

02610 Espoo, Finland

online access) then as an option this information can also be provided as part of the e-label b. The e-label format must clearly differentiate between the information required to be on the surface of the product and the information required for the User's Manual or on the packaging.

4. Products subject to both certification and Declaration of Conformity or certification and Verification can use the e-label guidance by displaying both the FCC ID and an image of the FCC DoC Logo, or FCC ID and product identification as required by the rules.

Turn

Eric Su / Director, Product Lead HMD global Oy Tel: +886931279274 Fax: E-mail: eric.su@hmdglobal.com